#### **БУДІВЕЛЬНИЙ ФАКУЛЬТЕТ**

Кафедра "Колія і колійне господарство"

#### **МЕТОДИЧНІ ВКАЗІВКИ**

**до практичних занять з дисципліни** 

#### **«***ОРГАНІЗАЦІЯ ТА ПЛАНУВАННЯ ВИРОБНИЦТВА***»**

**та для самостійної роботи студентів спеціальності «Залізничні споруди та колійне господарство»**

друку на засіданні кафедри "Колія та колійне господарство" 4 лютого 2008 р., протокол № 6.

Укладачі:

проф. Л.П. Ватуля, старші викладачі Н.В. Бєлікова, О.О. Федоренко

#### МЕТОДИЧНІ ВКАЗІВКИ

до практичних занять з дисципліни «Організація та планування виробництва» та для самостійної роботи студентів спеціальності «Залізничні споруди та колійне господарство»

Рецензент

доц. В.Г. Мануйленко

Відповідальний за випуск Бєлікова Н.В.

Редактор Буранова Н.В.

Підписано до друку 03.03.08 р. Формат паперу 60х84 1/16 . Папір писальний. Умовн.-друк.арк. 1,25. Обл.-вид.арк. 1,5. Замовлення № Тираж 150 Ціна

Видавництво УкрДАЗТу, свідоцтво ДК 2874 від 12.06.2007 р. Друкарня УкрДАЗТу, 61050, Харків - 50, пл. Фейєрбаха, 7

Українська державна академія залізничного транспорту

# МЕТОДИЧНІ ВКАЗІВКИ

до практичних занять з дисципліни «Організація та планування виробництва» та для самостійної роботи студентів спеціальності «Залізничні споруди та колійне господарство»

Укладачі:

проф. Ватуля Л.П. ст.викл. Бєлікова Н.В. ст.викл. Федоренко О.О.

## **ВСТУП**

При високому рівні оснащеності будівельною технікою, особливо в умовах спеціалізації робіт, для досягнення найбільшого ефекту у будівництві виникає необхідність вирішувати питання планування і техніко–економічного обґрунтування з використанням наукових методів розрахунків.

Застосування наукових методів, які базуються на використанні економіко–математичних моделей і обчислювальної техніки, сприяє покращенню планування і управління в транспортному будівництві. Особливо широке використання отримало лінійне програмування, яке дозволяє знаходити оптимальне рішення для великого кола техніко–економічних завдань.

Економіко–математичні моделі застосовуються при розробленні проектів організації будівництва (ПОБ) і проектів виконання робіт (ПВР) з метою оптимізації поточних і оперативних планів будівельних організацій. За допомогою економіко– математичних методів оптимізують розподіл земляних мас при проектуванні нових залізниць і другої колії, розробляють плани перевезень будівельних матеріалів і конструкцій, вирішують завдання розташування, розвитку і спеціалізації підприємств матеріально–технічної бази, планують раціональне використання машин і засобів транспорту будівельних організацій, а також вирішують ряд інших завдань.

Особливо зростає значення економіко – математичних методів після впровадження автоматизованих систем управління в транспортному будівництві (АСУБ).

У даних методичних вказівках розглянута методика, а також наведені вихідні дані до розв'язань задач двох типів (транспортного і розподільного) під час практичних занять з курсу "Організація і планування будівництва". Вони також можуть використовуватися для самостійної роботи студентів.

Знайомство студентів з основами цих методів і вивчення способів розв'язання таких задач складають головну мету цих методичних вказівок.

3

## **1 ЗАГАЛЬНІ ВКАЗІВКИ**

Під час практичних занять з розв'язання задач транспортного і розподільчого типів вихідні дані за варіантами вибираються згідно з умовним кодом, який визначається таким чином:

1) номер залікової книжки (шифр студента) записується у зворотному порядку;

2) потім від більшого числа віднімається менше;

3) різниця віднімання і являє собою умовний код.

Наприклад:

910879 – номер залікової книжки; 978019 – зворотне число; 978019 – 910879=067140 – умовний код.

## **2 ЕКОНОМІКО-МАТЕМАТИЧНІ МЕТОДИ**

У даних методичних вказівках подана методика оптимізації поставок і перевезень із розрахунком, що в організаціях постачальників, споживачів і автотранспорту створені необхідні умови для впровадження економічно ефективних, оптимальних схем перевезень. А умови ці забезпечуються дотриманням статуту й трудового розпорядку господарських організацій.

Необхідно вирішити практичне організаційно-господарське завдання - як з обліком сформованих конкретних умов найкраще організувати перевезення вантажів, щоб були задоволені інтереси відправника вантажу, автотранспортної організації та водія. Вирішення цієї проблеми, а головне, його результати тісно переплітаються з економічною стороною питання. Більше того, ефективне рішення цього організаційно-господарського завдання вимагає економічного підходу. Ми будемо користуватися економіко-математичними методами. Економіко-математичні методи не відкидають, а доповнюють і збагачують традиційні методи економічних досліджень можливістю виявлення кількісного значення. Недостатньо одержувати тільки якісний аналіз економічних закономірностей. Дуже важливо виявити їхню

4

кількісну сторону й сховані взаємозв'язки.

Але й цього мало. Нам потрібні кількісні результати найкращого варіанта. Економіко-математичні методи, й зокрема лінійне програмування, саме є інструментом, що строгим, логічним мисленням приводить до бажаної мети - оптимального рішення. Причому так звана транспортна задача лінійного програмування - це одна з найбільш простих економіко-математичних моделей, що визначило її застосування.

# **3 ПОСТАВКИ Й ПЕРЕВЕЗЕННЯ**

Скорочення витрат виробництва на доставку будівельних матеріалів і конструкцій на будівельно-монтажні майданчики досягається за рахунок раціонального закріплення споживачів за постачальниками і раціональної організації їх доставки. У практичній роботі кожне із цих питань вирішується окремо, причому різними людьми й у різний час.

# **4 КРИТЕРІЇ ОПТИМАЛЬНОСТІ**

На рішення будь-якого виробничого питання завжди впливають численні фактори. І хоча діють вони з різною силою й у різних напрямках, кожний з них впливає на результат. Зміст виробничої діяльності полягає в тому, щоб, вирішуючи конкретне питання, у даному випадку доставки вантажів, і з огляду на вплив вихідних факторів, знайти найкраще рішення, тобто таке, при якому досягається максимум продуктивності машин або мінімум витрат засобів, максимум прибутку або мінімум пробігу автомашин і т.д., тобто максимум результату або мінімум витрат.

У процесі математичного дослідження залежності (функції) установлюють точки найбільшого або найменшого її значення. Ці точки в математиці називають екстремальними, і задачі - теж екстремальними. Екстремальне рішення означає єдине, найкраще, найбільш ефективне рішення при даному збігу фактів і обставин. Можна й без екстремальних рішень підбирати варіанти й знаходити один кращий за інший. Але, поперше, даремно перебирати нескінченну множину варіантів, по-друге,

немає впевненості, що знайдений варіант оптимальний.

Оптимізація перевезень - типова екстремальна задача, розв'язання якої покаже найкращий варіант закріплення поставок і маршрут перевезення вантажів.

При знаходженні оптимального розв'язку досягається одержання максимального або мінімального значення окремих показників діяльності. А чому окремих показників? Чи не можна знайти варіант, оптимальний з позиції різних або навіть всіх показників? Не можна. Показників діяльності будь-якого підприємства багато, а показник оптимальності - надалі будемо називати його критерій оптимальності тільки один. У практичній діяльності не можна одночасно прагнути й до максимуму результатів, і до мінімуму витрат. Правильно буде так: максимум результатів за умови, що витрати не перевищують певної величини, або мінімум витрат за умови, що результати не менше заданої величини.

Задача, що маємо вирішувати - оптимізація поставок будівельних матеріалів. Ми повинні знайти рішення, при якому вартість продукції франко-будівельного майданчика буде найменшою. Ця вартість складається із двох частин: відпускна ціна франко-складу постачальника й витрати на доставку до об'єкта будівництва. На першу складову (відпускна ціна) ми впливати не можемо й приймаємо її такою, якою її диктують постачальники. А на другу частину (витрати на доставку) ми можемо й повинні впливати. Наше завдання: звести цю частину витрат до мінімуму за рахунок оптимального плану прикріплення споживачів до постачальників продукції. Критерій оптимальності повинен обов'язково мати кількісне значення. У нашій задачі ним можуть бути мінімум транспортної роботи в тоннокілометрах або мінімум транспортних витрат.

Перший критерій (тонно-кілометри) рекомендується застосовувати при використанні транспорту одного виду й при рівній вартості перевезення одиниці продукції автотранспортом по дорогах одного класу). Другий - у випадку застосування транспорту різного виду (наприклад, автомобільного й залізничного) або тільки одного виду, але з різної вартістю перевезення одиниці продукції. Обмеженням в обох випадках буде служити строго певний обсяг споживання кожним одержувачем.

У розв'язанні задач більших масштабів критерієм оптимальності можуть бути наведені витрати.

# **5 ВИХІДНІ ДАНІ І МЕТОДИКА РОЗВ'ЯЗАННЯ ЗАДАЧ ТРАНСПОРТНОГО ТИПУ**

Задача транспортного типу полягає у виборі оптимальної транспортної схеми поставок будівельних матеріалів від *m* постачальників (*m*=1…*і*) на *n* ділянок виконання робіт (споживачів)  $(n=1...j)$ .

На практичних заняттях пропонується скласти раціональний план прикріплення підприємств, що виготовляють залізобетонні конструкції (постачальників), за ділянками будівництва малих штучних споруд (споживачами) таким чином, щоб попит кожного споживача був повністю задоволений, потужність кожного постачальника була використана, а загальна вартість виготовлення і перевезення залізобетонних конструкцій була мінімальною.

Виробнича потужність кожного підприємствап-постачальника і попит кожної ділянки–споживача приймається згідно з таблицею 5.1 за варіантом, номер якого відповідає останній цифрі коду студента.

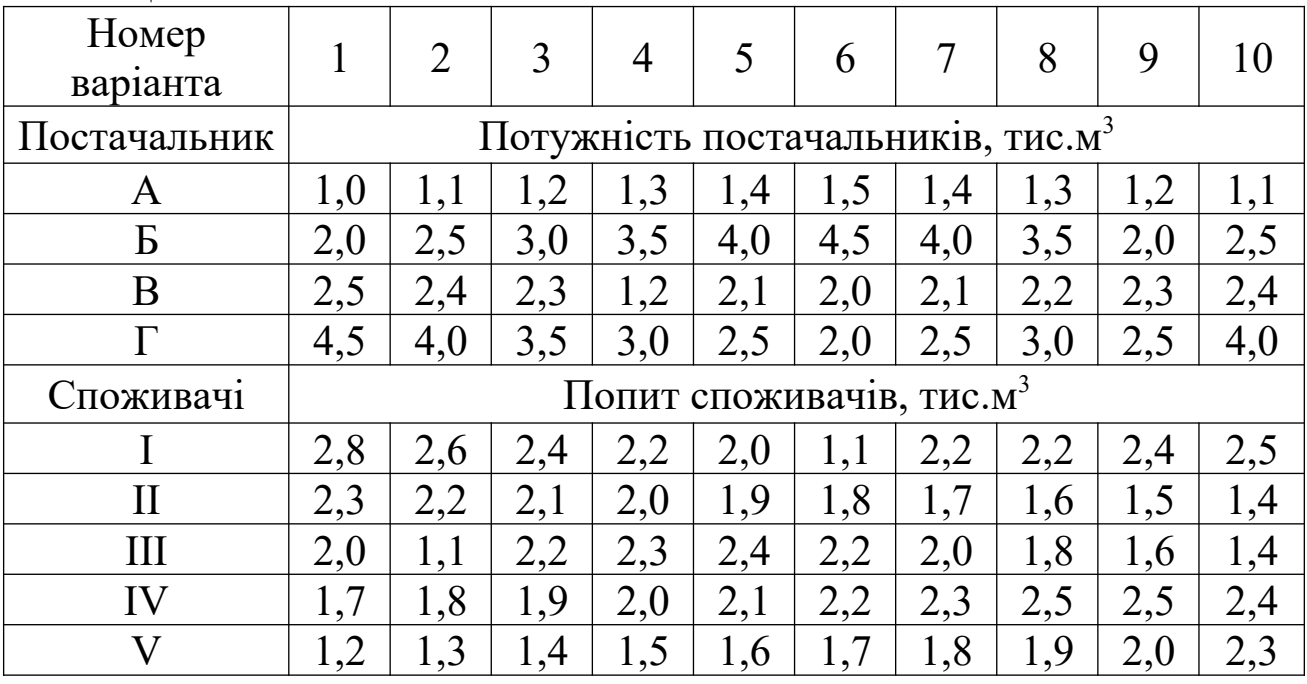

Таблиця 5.1

Вартість виготовлення і перевезення  $1\text{m}^3$  залізобетонних конструкцій для кожної пари постачальник – споживач приймаємо за таблицею 5.2 за варіантом, номер якого відповідає передостанній

цифрі коду.

Вихідні дані, які приймалися за таблицями 5.1 і 5.2, зводимо до таблиці 5.3, яка називається вихідною матрицею задачі. В рядках вихідної матриці розташовуються постачальники продукції, їх потужність М*і*, а в стовпцях матриці - споживачі і їх попит V*i*. У правому верхньому куті клітинки на місці перетину відповідного постачальника і споживача записується вартість виготовлення і перевезення 1м $^3$  конструкцій  $\mathrm{C}_{ij}$  для відповідної пари постачальник – споживач. Після заповнення матриці перевіряється виконання основної умови транспортної задачі:

$$
\sum_{i=1}^m M_i = \sum_{j=1}^m V_j.
$$

Таблиця 5.2 - Вартість виготовлення і перевезення  $1\text{m}^3$ залізобетонних конструкцій

| Номер         | $\mathbf{1}$ | $\overline{2}$ | $\overline{3}$ | $\overline{4}$ | 5  | 6  | 7  | 8  | 9  | $\boldsymbol{0}$ |
|---------------|--------------|----------------|----------------|----------------|----|----|----|----|----|------------------|
| варіанта      |              |                |                |                |    |    |    |    |    |                  |
| $A-I$         | 79           | 70             | 81             | 68             | 41 | 53 | 65 | 80 | 79 | 83               |
| $A-II$        | 86           | 76             | 86             | 74             | 80 | 57 | 46 | 86 | 78 | 71               |
| $A-III$       | 67           | 40             | 87             | 51             | 42 | 40 | 39 | 68 | 67 | 68               |
| $A-IV$        | 71           | 66             | 71             | 44             | 52 | 47 | 57 | 81 | 70 | 85               |
| $A-V$         | 92           | 72             | 82             | 42             | 59 | 64 | 53 | 83 | 82 | 82               |
| $E-I$         | 50           | 57             | 52             | 82             | 57 | 79 | 83 | 61 | 51 | 50               |
| $L-I$         | 52           | 43             | 54             | 81             | 86 | 86 | 71 | 56 | 55 | 54               |
| $E-III$       | 44           | 53             | 43             | 75             | 48 | 67 | 68 | 39 | 41 | 42               |
| <b>G-IV</b>   | 45           | 49             | 50             | 66             | 43 | 71 | 86 | 47 | 48 | 45               |
| $E-V$         | 65           | 66             | 64             | 59             | 65 | 83 | 80 | 65 | 67 | 68               |
| $B-I$         | 60           | 62             | 60             | 63             | 82 | 59 | 58 | 52 | 61 | 46               |
| $B-II$        | 66           | 61             | 66             | 49             | 67 | 65 | 51 | 64 | 64 | 48               |
| <b>B-III</b>  | 78           | 77             | 76             | 43             | 56 | 73 | 52 | 73 | 71 | 52               |
| <b>B-IV</b>   | 80           | 80             | 80             | 55             | 42 | 82 | 42 | 82 | 83 | 40               |
| $B-V$         | 85           | 84             | 83             | 52             | 74 | 81 | 43 | 84 | 85 | 55               |
| $\Gamma$ -I   | 40           | 41             | 49             | 83             | 79 | 58 | 84 | 57 | 40 | 62               |
| $\Gamma$ -II  | 46           | 55             | 54             | 71             | 71 | 52 | 82 | 51 | 45 | 64               |
| $\Gamma$ -III | 48           | 50             | 41             | 67             | 51 | 51 | 67 | 50 | 49 | 75               |
| $\Gamma$ -IV  | 55           | 45             | 44             | 86             | 53 | 43 | 64 | 41 | 48 | 86               |

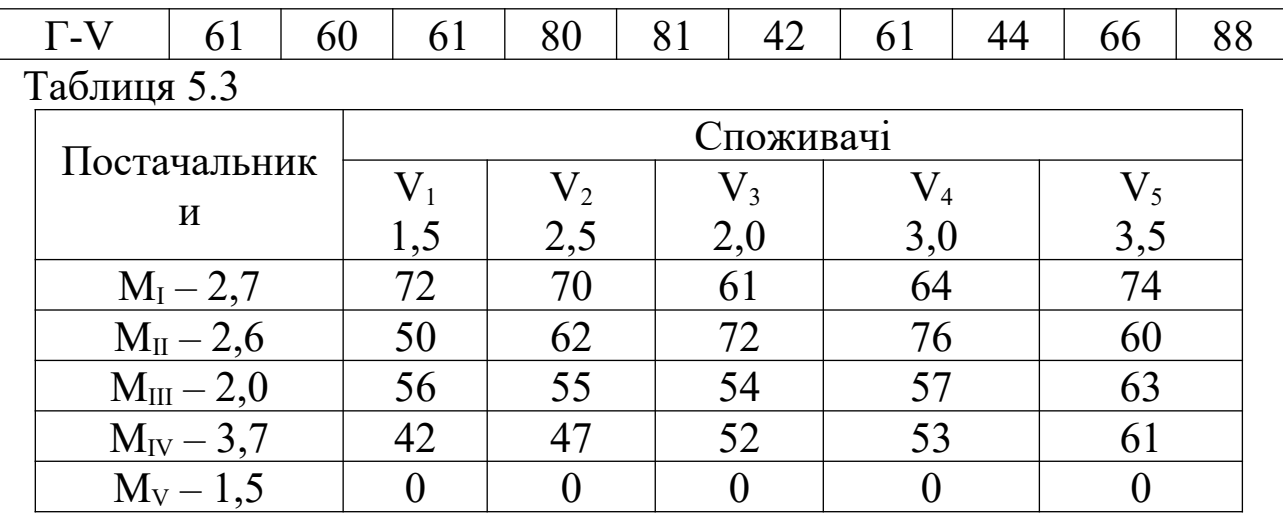

В разі відсутності рівності (задача закритого типу) задачу потрібно привести до закритого типу за рахунок уведення фіктивного постачальника або споживача.

У нашому прикладі:

$$
\sum_{i=1}^{4} M_i = 2,7 + 2,6 + 2,0 + 3,7 = 11 muc.m3
$$
  

$$
\sum_{i=1}^{5} V_j = 1,5 + 2,5 + 2,0 + 3,0 + 3,5 = 12,5 muc.m3
$$
  

$$
M_{\phi} = \sum_{i=1}^{5} V_j - \sum_{i=1}^{4} M_i = 12,5 - 11 = 1,5 muc.m3.
$$

Перевіривши виконання основної умови розв'язання задачі, приступаємо до пошуку оптимального розв'язку. Цей процес складається із декількох кроків.

**Крок І**. Приступаємо до складання базисного плану розподілення. З цією метою використовуємо метод "мінімального елемента", який дозволяє скласти план, близький до оптимального. Складання базисного плану наведено в таблиці 5.4.

Таблиня 5.4

|                     | $V_1$<br>1,5   | V <sub>2</sub><br>2,5  | $V_3$<br>2,0 | $\rm V_4$<br>3,0 | $V_5$<br>3,5          | $U_i$        |
|---------------------|----------------|------------------------|--------------|------------------|-----------------------|--------------|
| $M_I$<br>2,7        | 72             | 70                     | 61           | 64<br>2,7        | 74                    | $\mathbf{1}$ |
| $M_{\rm II}$<br>2,6 | 50             | 62                     | 72           | 76               | 60<br>2,6             | $-3$         |
| $M_{III}$<br>2,0    | 56             | 55<br>$\boldsymbol{0}$ | 54<br>2,0    | 57               | 63                    | $-8$         |
| $M_{\rm IV}$<br>3,7 | 42<br>1,5      | 47<br>2,2              | 52           | 53               | 61                    | $-16$        |
| $M_\varphi$<br>1,5  | $\overline{0}$ | $\overline{0}$<br>0,3  | $\theta$     | $\theta$<br>0,3  | $\overline{0}$<br>0,9 | $-63$        |
| $U_j$               | 58             | 63                     | 62           | 63               | 63                    |              |

Порядок складання базисного плану.

Виконавши аналіз матриці (таблиця 5.4), відшукуємо клітинку з мінімальним значенням вартості. Це клітинка  $M_4 - V_1$ . У першу чергу призначаємо поставку у цю клітинку. Її величина *хіj* визначається із виразу

$$
x_{ij} = \min(M_i; V_j)
$$

і записується в лівий нижній кут клітинки

$$
x_{4;1} = \min(3,7;1,5) = 1,5
$$

У результаті цієї поставки попит І-го споживача повністю задоволено і цей споживач вилучається із подальшого розподілу, а 4 й постачальник має резервну потужність

$$
M_4' = 3,7 - 1,5 = 2,2.
$$

Далі шукаємо наступну клітинку з мінімальним значенням С<sub>іі</sub>.

Це клітинка М4 – V2, і визначаємо *х*4;2  $x_{4;2} = \min(2,2;2,5) = 2,2.$ 

У результаті цієї поставки потужність 4-го постачальника повністю використана і він може бути вилученим з подальшого розгляду, а попит другого споживача ще повністю не задоволено і йому необхідно здійснити додаткову поставку, рівну

$$
V_2' = 2,5 - 2,2 = 0,3
$$

Наступна за величиною вартості клітинка  $M_3 - V_3$ . Об'єм поставки *х*3;3 дорівнює

$$
x_{3;3} = \min(2,0;2,0) = 2,0.
$$

У даному випадку в результаті цієї поставки одночасно повністю використана потужність постачальника М<sub>3</sub> і задоволений попит споживача V3. У такому разі для можливості подальшого розв'язання задачі, після закінчення складення базисного плану, необхідно в будь–яку вільну клітинку, яка знаходиться у рядку, що відповідає даному постачальнику М<sub>3</sub>, або стовпці даного споживача V3, ввести поставку, рівну 0

$$
x_{3;2}=0.
$$

Процес розподілу виконується за таким же принципом до тих пір, поки потужність усіх постачальників не буде використана, а попит усіх споживачів не буде задоволено. Потужність фіктивного постачальника використовується, а попит фіктивного споживача задовольняється в останню чергу.

**Крок 2.** Отриманий базисний план перевіряємо на допустимість оптимізації. Базисний план допускає оптимізацію, якщо кількість клітинок з поставками  $N_n$  дорівнює величині

$$
N_n = (m + n - 1).
$$

Якщо умова не виконується, в будь – яку вільну клітинку заноситься поставка, рівна нулю.

У нашому прикладі m=1; n=5,  $N_n=9$ :

$$
9=(5+5-1)
$$
  

$$
9=9.
$$

Крок 3. Визначаємо потенціали рядків U<sub>i</sub> і потенціали стовпців Vj згідно з наступною умовою. Алгебраїчна сума потенціалів рядка і стовпця дорівнюють величині вартості, записаній у клітинці з поставкою, яка знаходиться на перетині рядка і стовпця, що розглядаються

$$
C_{ij} = (U_i) + (U_j).
$$

Спочатку потенціал будь-якого рядка або стовпця вибираємо довільно (припустимо, що потенціал першого рядка U<sub>il</sub>=1). Потім, використовуючи клітинки з поставками, визначаємо потенціали усіх рядків і стовпців.

Використовуючи клітинку  $M_1 - V_4$  і потенціал першого рядка, знаходимо потенціал четвертого стовпця

$$
C_{1;4} = (U_{i1}) + (U_{j4});
$$
  
64 = 1 + (U\_{j4});  

$$
U_{j4} = 63.
$$

Потім, використовуючи потенціал четвертого рядка і клітинку Мф – V4, знаходимо потенціал останнього рядка

$$
0 = 63 + U_{j5};
$$
  
 
$$
U_{j5} = -63 \text{ i } m.\partial.
$$

**Крок 4.** Визначаємо характеристики Еij усіх клітинок, які не мають поставок,

$$
E_{ij} = C_{ij} - [(U_i) + (U_j)].
$$

Якщо Е<sub>ii</sub>≥0, базисний план відносно цієї клітинки оптимальний.

Якщо Е<sub>ij</sub><0, базисний план відносно цієї клітинки не оптимальний.

Знайдені величини Е<sub>ij</sub> записуємо у лівому верхньому куті вільних від поставок клітинок (див. таблицю 5.5).

#### **Наприклад:**

 $E_{1;2}=72\cdot((58)+(1))=72-59=13;$ 

 $E_{2:1}$ =50-((58)+(-3))=50-55=-5.

У прикладі, що розглядається, дві клітинки  $M_1 - V_3$  і  $M_2 - V_1$ мають негативні характеристики  $E_{1:3}=-2$ ,  $E_{2:1}=-5$ .

В першу чергу оптимізуємо базисний план відносно тієї клітинки, де величина негативної характеристики максимальна за абсолютною величиною. У нашому випадку це клітинка  $M_2 - V_1$ . Для цієї клітинки будуємо контур перерахунку (таблиця 5.5), виходячи із таких умов.

Вершини контуру повинні знаходитись у клітинках з поставками за винятком однієї, яка знаходиться в клітинці з негативною Еij, а сторони контуруа мають бути паралельними рядками і стовпцями матриці. Цій вершині надається знак "+", а іншим – почергово "-", "+" і т.д. Вибираємо мінімальну за величиною поставку в негативній вершині і на цю величину здійснюємо перерозподіл. Для зручності виконання операцій з перерозподілу контур креслимо окремо (рисунок 5.1).

$$
0.3+
$$

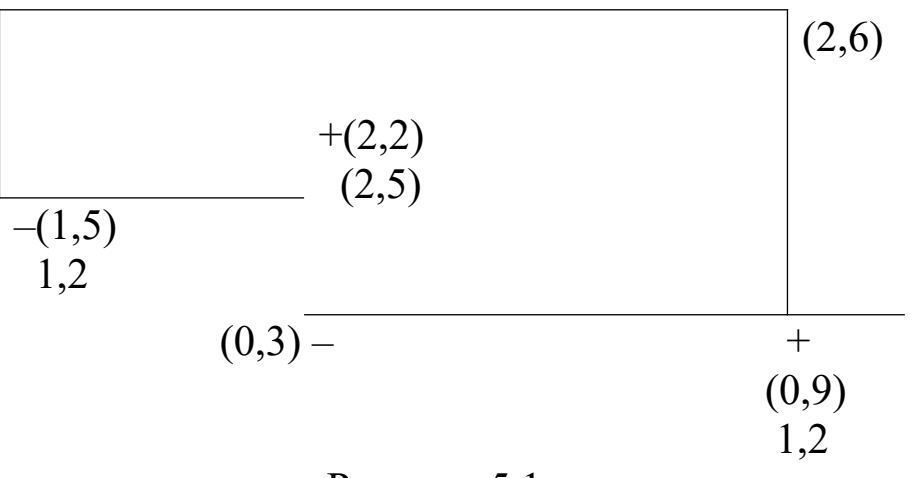

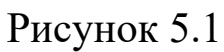

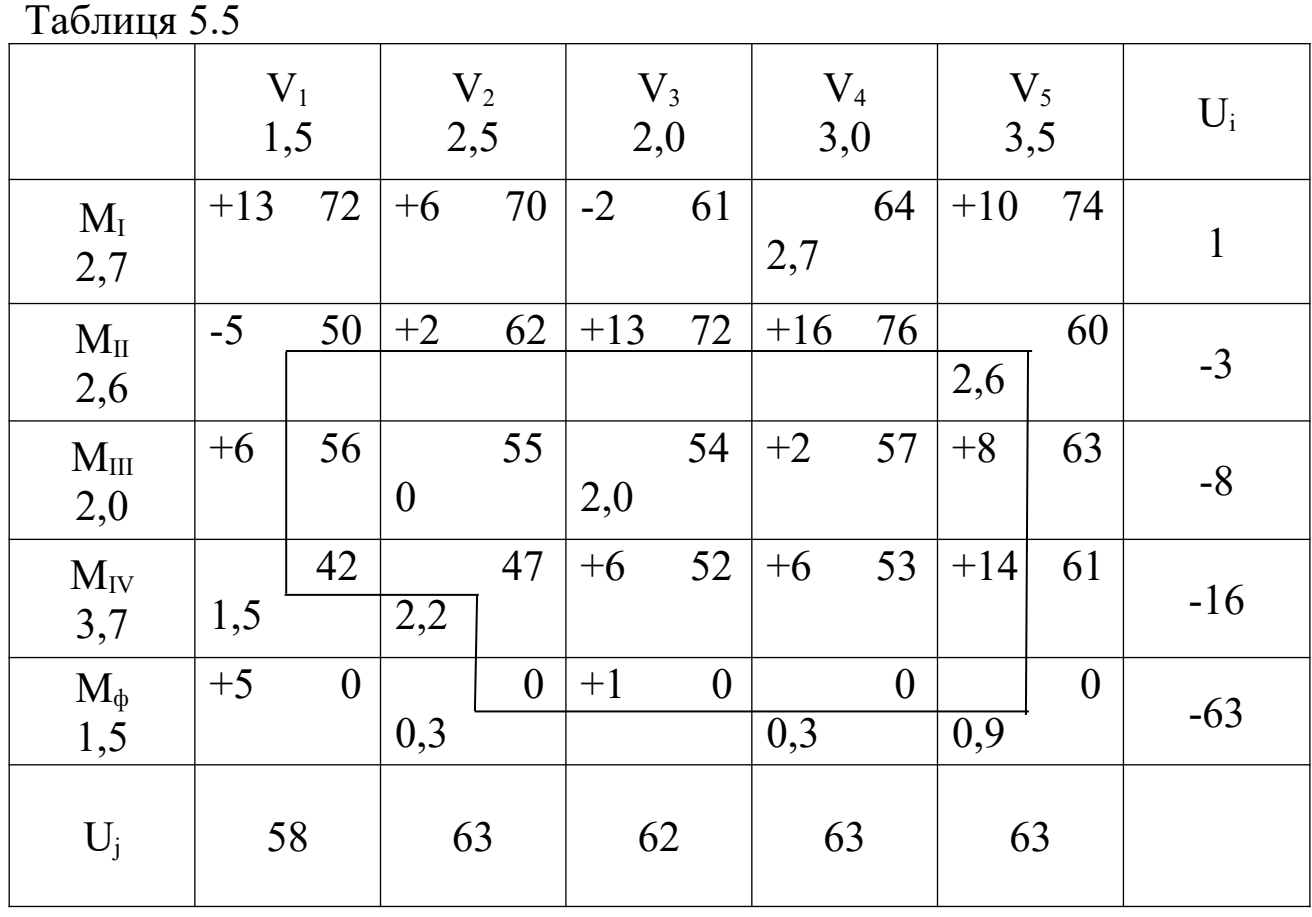

Внаслідок перерозподілу отримано новий план, який за своїми параметрами кращий ніж базисний (див. таблицю 5.6).

Таблиця 5.6

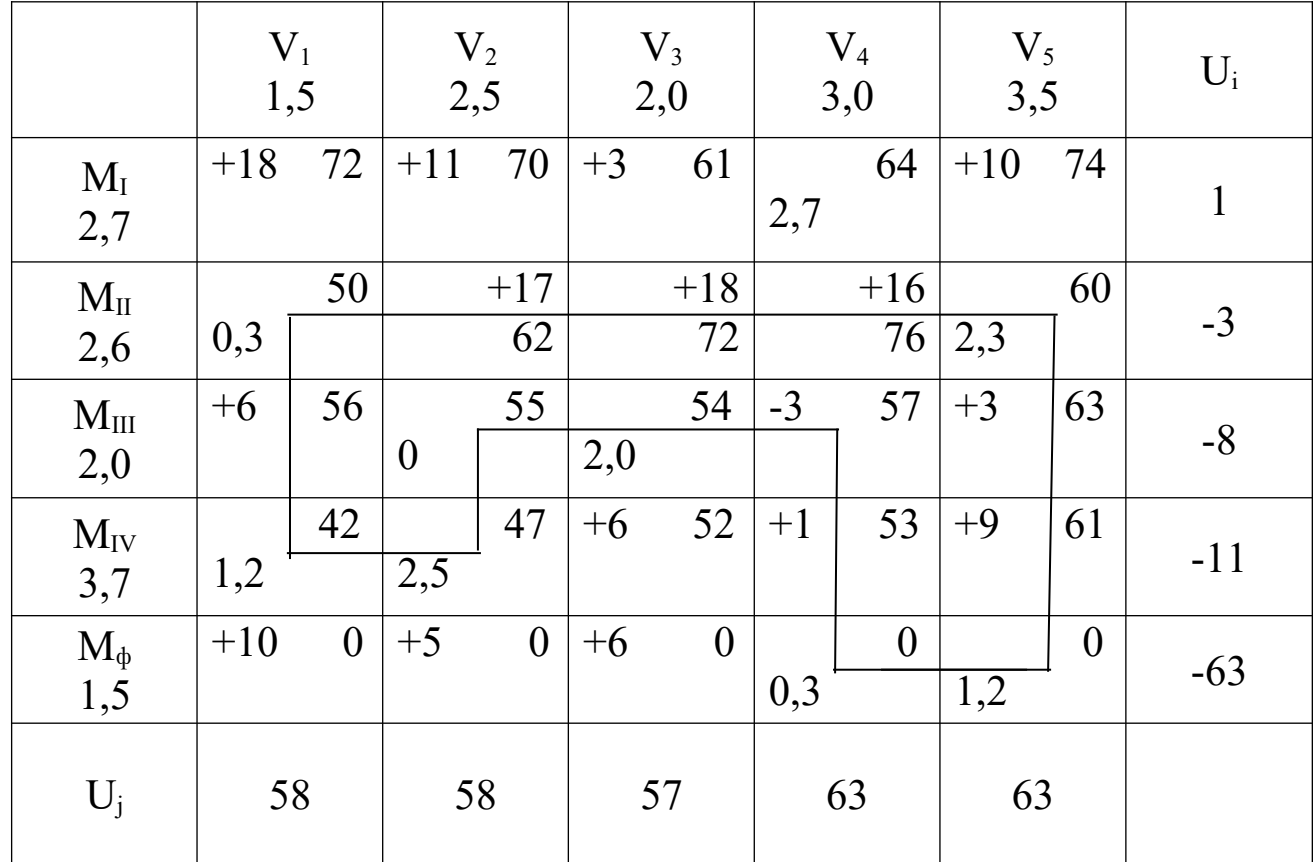

Перевіримо, чи є цей план оптимальним. Для цього повторюємо кроки 3 і 4.

В отриманому розподілі характеристика клітинки Е<sub>3;4</sub> виявилася негативною  $E_{3:4}=-3$ , а тому цикл перерозподілу повторюємо відносно цієї клітинки. Контур перерахунку наведено на рисунку 5.2. Новий варіант розподілу заносимо до таблиці 5.7. Після перевірки цього варіанта на оптимальність (кроки 3 і 4) установлюємо, що негативні характеристики відсутні, отже, цей план розподілу є оптимальним.

**Крок 5.** Визначаємо ефективність проведеної оптимізації. З цієї метою визначаємо сумарну вартість за базисним і оптимальним розподілом згідно з функцією мети F(x).

$$
F(x) = \sum_{i=1}^{m} \sum_{j=1}^{n} X_{ij} C_{ij} ;
$$

 $F(x)_{\text{BUX}} = 2,74x64 + 2,6x60 + 2,0x54 + 2,2x47 + 1,5x42 = 603,2;$ 

 $F(x)_{\text{out}}=2,74x64+2,3x60+0,3x50+2,0x54+1,2x42+2,5x47=601,7;$ 

$$
\Delta F = \frac{F(x)_{\text{aux}} - F(x)_{\text{onm}}}{F(x)_{\text{aux}}} \cdot 100\% = \frac{603,2 - 601,7}{603,2} = 0,25\%.
$$

Таблиця 5.7

|                        | $V_1$<br>1,5 |                  | V <sub>2</sub><br>2,5 |                  | $V_3$<br>2,0 |          | $V_4$<br>3,0 |          | $V_5$<br>3,5 |                | $U_i$        |
|------------------------|--------------|------------------|-----------------------|------------------|--------------|----------|--------------|----------|--------------|----------------|--------------|
| $M_I$<br>2,7           | $+18$        | 72               | $+11$                 | 70               | $+3$         | 61       | 2,7          | 64       | $+10$        | 74             | $\mathbf{1}$ |
| $M_{II}$<br>2,6        | 0,3          | 50               | $+17$                 | 62               | $+18$        | 72       | $+16$        | 76       | 2,3          | 60             | $-3$         |
| $M_{III}$<br>2,0       | $+6$         | 56               | $\overline{0}$        | 55               | 2,0          | 54       | $-3$         | 57       | $+3$         | 63             | $-8$         |
| $M_{\text{IV}}$<br>3,7 | 1,2          | 42               | 2,5                   | 47               | $+6$         | 52       | $+1$         | 53       | $+9$         | 61             | $-11$        |
| $M_{\phi}$<br>1,5      | $+10$        | $\boldsymbol{0}$ | $+5$                  | $\boldsymbol{0}$ | $+6$         | $\theta$ | 0,3          | $\theta$ | 1,2          | $\overline{0}$ | $-63$        |
| $U_i$                  | 58           |                  | 58                    |                  | 57           |          | 63           |          | 63           |                |              |

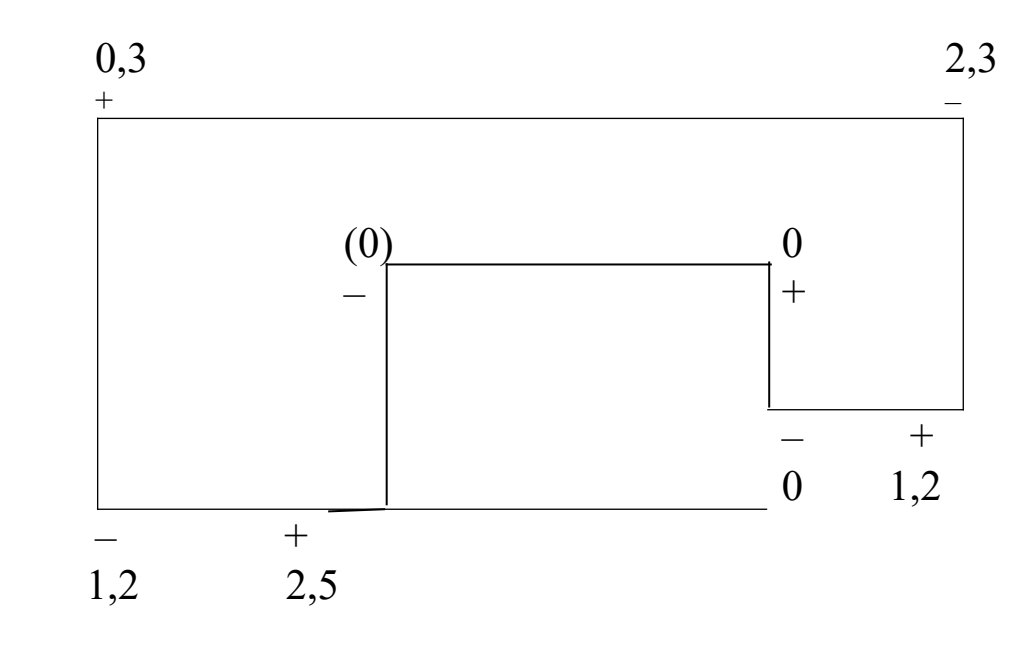

Рисунок 5.2

## **6 ВИХІДНІ ДАНІ І МЕТОДИКА ВИРІШЕННЯ ЗАДАЧ РОЗПОДІЛЬЧОГО ТИПУ**

Задача розподільного типу полягає у пошуку оптимального плану розподілу парку машин спецформувань по ділянках виконання робіт. Вона використовується при організації механізованих робіт щодо спорудження земляного полотна, будівництва штучних споруд, улаштування верхньої будови колії, промислово – громадянського будівництва і т. д.

На практичних заняттях розглядається задача раціонального розподілу парку машин механізованої колони, що складається із m видів машин  $(m=1...i)$  по n ділянках виконання робіт  $(n=1...j)$ протягом відведеного згідно з календарним графіком організації будівництва часу, при цьому сумарна собівартість робіт повинна бути мінімальною.

Обсяги робіт по ділянках Vj, фонди машинного часу кожної із машин, які є у наявності, змінна продуктивність роботи і-го механізму на ділянці виконання робіт j, рівна р<sub>іј</sub>, визначаються з таблиці 6.1 за першою цифрою умовного коду.

Продуктивність скреперного комплекту змінюється за ділянками виконання робіт і визначається з урахуванням поправочного коефіцієнта, який приймається за таблицею 6.2 згідно з 2-6 цифрами умовного коду.

Так, якщо код студента 067140, то за таблицею 6.1 продуктивність скрепера складає 2,5 тис. м 3 /змін. Отже по ділянках з урахуванням коефіцієнта вона складає:

 $p_{4:1} = 2{,}5x0.9 = 2{,}25;$  $p_{4:2}=2,5x1,1=2,75;$  $p_{4:3} = 2,5x1,5=3,75;$  $p_{4;4} = 2,5x1,3 = 3,25;$  $p_{4:5}=2,5x1,3=1,75.$ 

Величина собівартості однієї машино-зміни при роботі і-го механізму на ділянці виконання робіт j визначається з таблиці 6.3 за останньою цифрою умовного коду.

Вихідні дані, які визначені за таблицями 6.1, 6.2, 6.3, заносяться у вихідну матрицю таблиці 6.4.

| Таблиця 6.1                         |                          |                               |     |                |     |     |     |     |     |                  |  |
|-------------------------------------|--------------------------|-------------------------------|-----|----------------|-----|-----|-----|-----|-----|------------------|--|
| Варіант                             | 1                        | $\overline{2}$                | 3   | $\overline{4}$ | 5   | 6   | 7   | 8   | 9   | $\boldsymbol{0}$ |  |
| Вид машин                           |                          | Фонд машинного часу, маш.змін |     |                |     |     |     |     |     |                  |  |
| Екскаватор<br>$1,5 \text{ m}^3$     | 100                      | 180                           | 160 | 170            | 75  | 90  | 135 | 60  | 120 | 70               |  |
| Екскаватор<br>$1,25 \text{ m}^3$    | 120                      | 120                           | 160 | 150            | 75  | 90  | 120 | 90  | 120 | 70               |  |
| Екскаватор<br>$1,0 \; \mathrm{m}^3$ | 85                       | 120                           | 160 | 170            | 90  | 75  | 120 | 90  | 120 | 70               |  |
| Комплект<br>скреперів 3 шт.         | 85                       | 78                            | 120 | 85             | 75  | 60  | 120 | 60  | 100 | 60               |  |
| Ділянки робіт                       |                          | Обсяги робіт, тис. $M^3$      |     |                |     |     |     |     |     |                  |  |
| $\mathrm{V}_1$                      | 60                       | 100                           | 120 | 110            | 45  | 85  | 90  | 70  | 45  | 40               |  |
| $\rm V_2$                           | 45                       | 70                            | 115 | 80             | 60  | 66  | 80  | 35  | 100 | 52               |  |
| $\rm V_3$                           | 70                       | 35                            | 85  | 70             | 50  | 48  | 70  | 65  | 80  | 70               |  |
| $\rm V_4$                           | 100                      | 65                            | 50  | 60             | 40  | 52  | 100 | 50  | 115 | 35               |  |
| $V_5$                               | 50                       | 80                            | 90  | 90             | 80  | 90  | 110 | 40  | 90  | 50               |  |
| Продуктивність<br>комплекту         | тис.м <sup>3</sup> /змін |                               |     |                |     |     |     |     |     |                  |  |
| Екскаватор<br>$1,5 \text{ m}^3$     | 1,5                      | 1,2                           | 1,0 | 1,6            | 1,5 | 1,8 | 1,7 | 1,1 | 1,3 | 1,4              |  |
| Екскаватор<br>$1,25 \text{ m}^3$    | 1,2                      | 1,0                           | 0,8 | 1,3            | 1,3 | 1,5 | 1,4 | 0,9 | 1,0 | 1,3              |  |
| Екскаватор<br>$1,0 \; \mathrm{m}^3$ | 1,0                      | 0,8                           | 0,6 | 1,1            | 1,2 | 1,4 | 1,1 | 0,8 | 0,7 | 1,1              |  |
| Комплект<br>скреперів 3 шт.         | 2,0                      | 1,5                           | 1,2 | 2,2            | 2,4 | 3,0 | 2,8 | 2,0 | 1,8 | 2,5              |  |

Таблиця 6.2

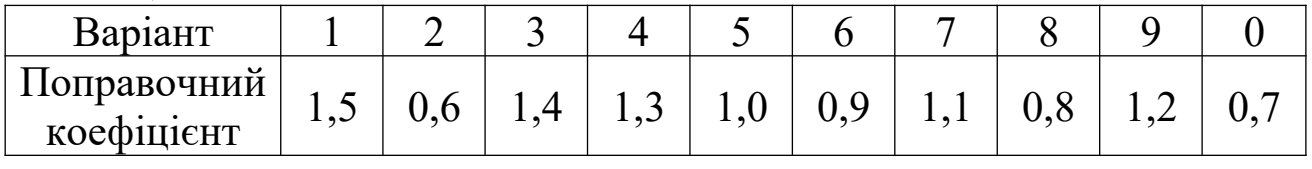

Розв'язання задачі здійснюється методом "мінімального елемента". Розглянемо послідовність розв'язання на прикладі вихідної матриці, наведеної у таблиці 6.4. Розподіл машин за об'єктами виконуємо в матричній формі (див. таблицю 6.5).

Виконавши аналіз матриці (таблиця 6.5), знаходимо клітинку з мінімальним значенням С<sub>ii</sub>.

Ця клітинка 4-3, де С4-3=35. Кількість машино-змін, протягом яких скреперний комплект працюватиме на ділянці №3 – *х*4;3, дорівнює

$$
x_{4,3} = \min\left(\Phi_i; \frac{V_j}{p_{ij}}\right) = \min\left(50; \frac{70}{3,75}\right) = \min(50; 19) = 19 \text{ Mau.} - 3M.
$$

Отже, скреперний комплект на 19 змін повністю виконає обсяг робіт на ділянці №3, і вона вилучається із подальшого розгляду, а у скрепера залишається резерв машинного часу

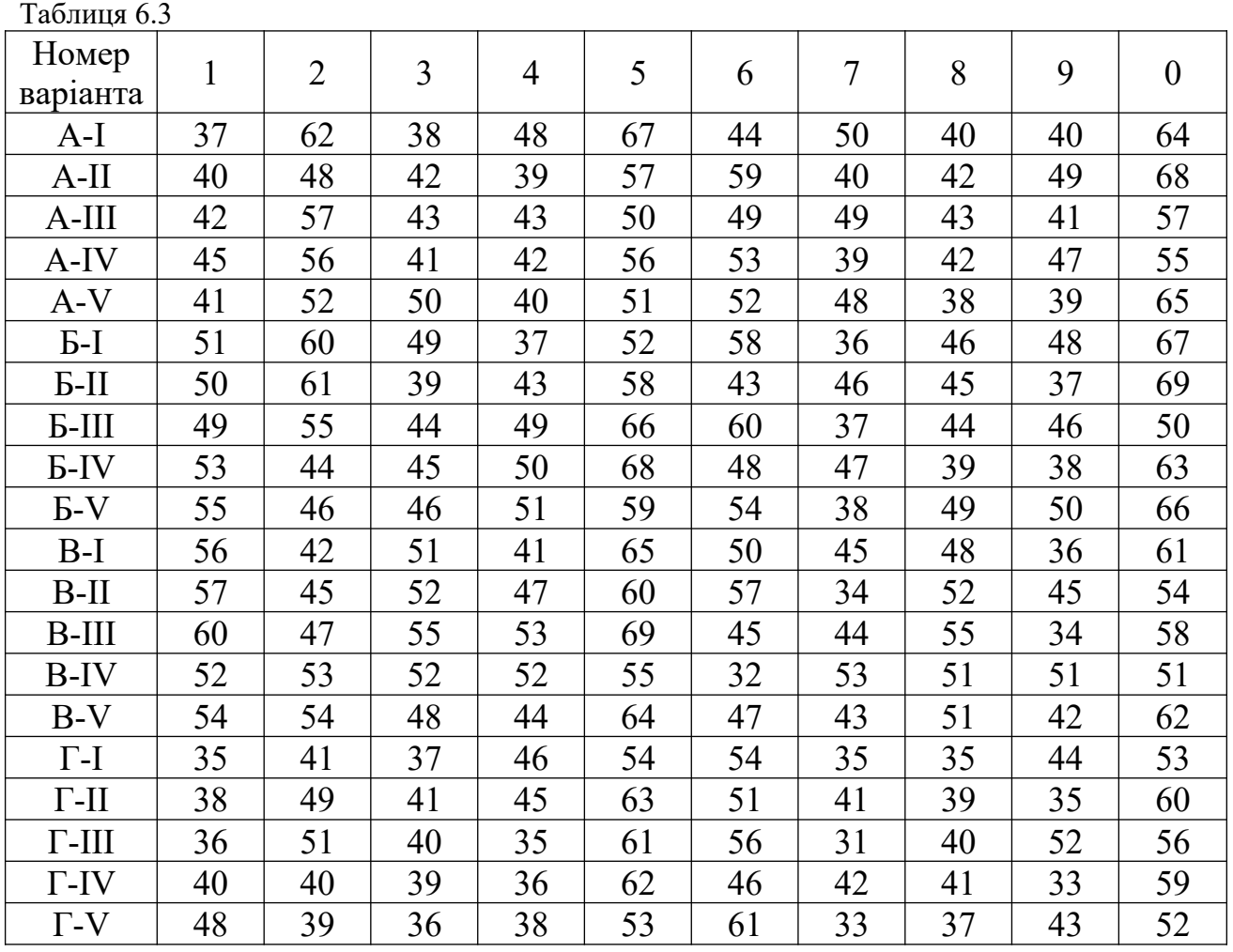

$$
\Phi_4' = 50 - 19 = 31 \text{ ma} - 3m.
$$

Таблиця 6.4

|                                     | Ділянка                  | Ділянка                 | Ділянка          | Ділянка                 | Ділянка                 |          |
|-------------------------------------|--------------------------|-------------------------|------------------|-------------------------|-------------------------|----------|
|                                     | N <sub>0</sub> 1         | N <sub>0</sub> 2        | N <sub>0</sub> 3 | N <sub>0</sub> 4        | N <sub>0</sub> 5        | $\Phi_i$ |
|                                     | $110$ тис.м <sup>3</sup> | $80$ тис.м <sup>3</sup> | 70 тис. $m^3$    | $60$ тис.м <sup>3</sup> | $80$ тис.м <sup>3</sup> |          |
|                                     | 48                       | 39                      | 43               | 42                      | 40                      |          |
| Екскаватор<br>$1,5 \text{ m}^3$     |                          |                         |                  |                         |                         | 90       |
|                                     | 1,5                      | 1,5                     | 1,5              | 1,5                     | 1,5                     |          |
|                                     | 37                       | 43                      | 49               | 50                      | 51                      |          |
| Екскаватор<br>$1,25 \text{ m}^3$    |                          |                         |                  |                         |                         | 70       |
|                                     | 1,2                      | 1,2                     | 1,2              | 1,2                     | 1,2                     |          |
|                                     | 41                       | 47                      | 53               | 52                      | 44                      |          |
| Екскаватор<br>$1,0 \; \mathrm{m}^3$ |                          |                         |                  |                         |                         | 50       |
|                                     | 1,0                      | 1,0                     | 1,0              | 1,0                     | 1,0                     |          |
| Комплект                            | 46                       | 45                      | 35               | 36                      | 38                      |          |
| скреперів                           |                          |                         |                  |                         |                         | 50       |
| 3 шт.                               | 2,25                     | 2,75                    | 3,75             | 3,25                    | 1,7                     |          |

Таблиця 6.5

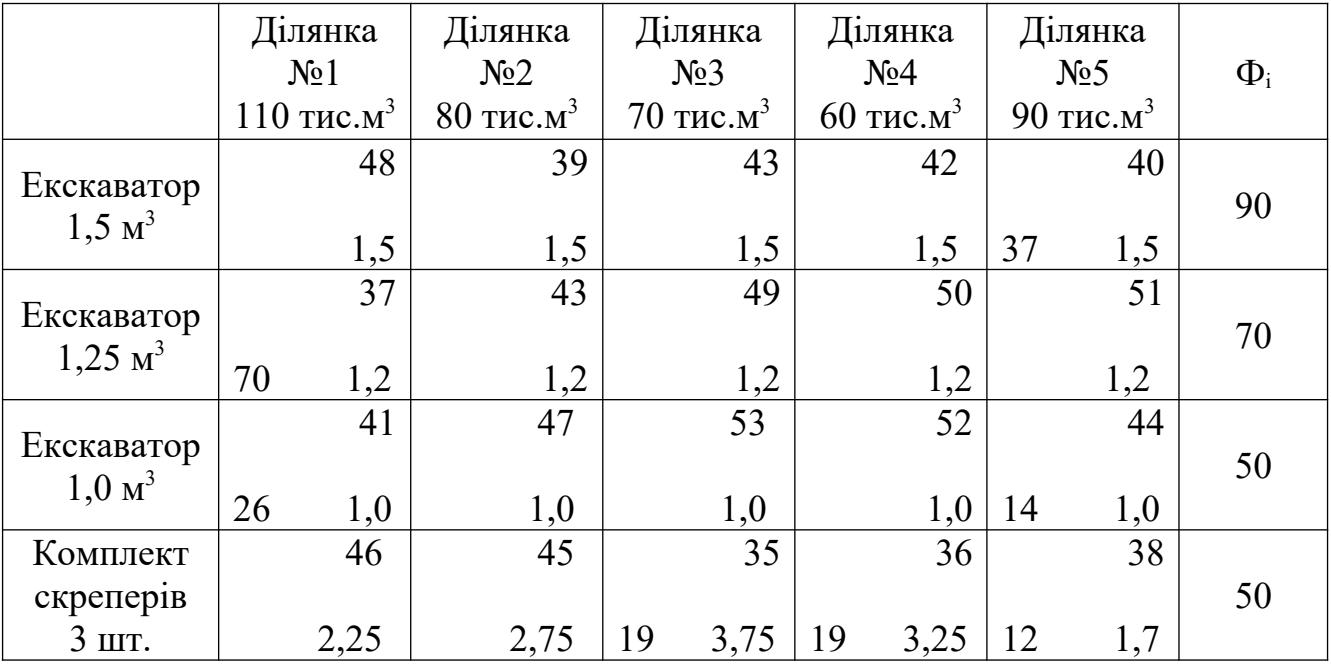

Відшукуємо наступну клітинку серед тих, що залишилися, з мінімальним значенням  $C_{ij}$ . Це клітинка 4-4.

$$
x_{4,4} = \min\left(31; \frac{60}{3,25}\right) = \min(31;19) = 19 \text{ mau.}
$$
3.3.4.4.

Скреперний комплект протягом 19 змін повністю виконає обсяг

робіт на ділянці №4, і вона вилучається із подальшого розподілу, а у скрепера залишається резерв фонду часу

$$
\Phi_4^{\prime\prime} = 31 - 19 = 12 \text{ ma}u. \text{ s}m\dot{u}.
$$

Наступна клітинка з мінімальним значенням  $C_{ii} - 2 - 1$ 

$$
x_{2;1} = \min\left(70; \frac{110}{1,2}\right) = \min(70; 92) = 70 \text{ ma}u. \text{ s}mi.
$$

Отже, екскаватор 1,25м<sup>3</sup> під час робіт на ділянці №1 повністю вичерпав фонд машинного часу, і він вилучається із подальшого розподілу, а на ділянці №1 залишився невиконаним обсяг робіт

$$
V_1' = 110 - 70 \times 1, 2 = 110 - 84 = 26
$$
 muc.
$$
M^3
$$
.

Наступна клітинка з мінімальним значенням  $C_{ii} - 4-5$ 

$$
x_{4,5} = \min\left(12; \frac{90}{1,7}\right) = \min(12; 53) = 12 \text{ ma}u. \text{ s}mi.
$$

Скреперний комплект повністю вичерпав фонд машинного часу, і він вилучається із подальшого розподілу, а на ділянці №5 залишився невиконаним обсяг робіт

$$
V_5' = 90 - 12 \times 1,7 = 90 - 20 = 70 \text{ muc.}n^3
$$

Процес розподілу продовжується до тих пір, поки не будуть виконані роботи на всіх ділянках (див. таблицю 6.5). У екскаватора 1,0м<sup>3</sup> залишився резерв фонду машинного часу, рівний 10 маш. змін.

На цьому вирішення задачі розподільним методом закінчується. Ми отримали план розподілу машин по ділянках, близький до оптимального. Його оптимізацію не виконуємо.

Сумарна собівартість земляних робіт у нашому прикладі дорівнює:

# **СПИСОК ЛІТЕРАТУРИ**

*<sup>m</sup> <sup>i</sup> ij <sup>n</sup> jij<sup>C</sup> xF <sup>x</sup>* 11<sup>9616</sup> ..1000/53 <sup>3937407037</sup> <sup>264114441935</sup> 19361238/ ()

21

1 Гольдберг А.М., Козлов В.С. Общая теория статистики. – М.: Финансы и статистика, 1985. — 365 с.

2 Козлов Б.А., Ушаков И.А. Краткий справочник по расчету надежности радиоэлектронной аппаратуры. – М.: Сов. радио, 1966.– 461 с.

3 Поплавский О.Ф. Методы расчета обеспечения восстанавливаемыми запасными частями. – М.: Знание, 1986. – 289с.

4 Железнодорожное строительство. Организация, планирование и управление / Под ред. Г.Н. Жинкина. – М.: Транспорт, 2001. – 576 с.

5 Вопросы планирования и организации строительства железных дорог / Под ред. Г.Н. Жинкина. – М.: Транспорт, 1989. – 248 с.

6 Железнодорожное строительство. Организация, планирование и управление: Учебн. для вузов ж.-д. трансп. / Г.Н. Жинкин, И.А. Грачёв, В.Ф. Калганов и др.; Под ред. Г.Н. Жинкина. – 2-е изд., перераб. и доп. – М.: Транспорт, 1985. – 372 с.

7 Организация и планирование железнодорожного строительства: Учебн. для вузов / Г.Н. Жинкин, И.В. Прокудин, И.А. Грачёв; Под ред. Г.Н. Жинкина и И.В. Прокудина. – М.: Желдориздат, 1999. – 700 с.

8 Организация, планирование и управление железнодорожным строительством: Учебн. / Г.Н. Жинкин, Н.А. Шадрин. – М., Транспорт, 1977. – 360 с.

9 Шрейбер А.К. Организация и планирование строительного производства. – М.: Высш. шк., 1987. – 368 с.

10 Волков Б.А., Мовергоз В.И. Экономические показатели отвода земельных угодий // Железнодорожный транспорт, –1989.